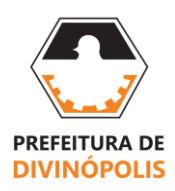

#### **SECRETARIA MUNICIPAL DE ADMINISTRAÇÃO, ORÇAMENTO, INFORMAÇÃO, CIÊNCIA E TECNOLOGIA – SEMAD GABINETE DO SECRETÁRIO** Avenida Paraná, nº 2.601, sala 311 – Bairro São José – Divinópolis, Minas Gerais – CEP: 35.501-170 (37) 3229-8102 – semad.sec@divinopolis.mg.gov.br

### **AUTORIZAÇÃO DA AUTORIDADE COMPETENTE**

1. Nos termos legal previsto no artigo 75, inciso XV da Lei nº 14.133, de 1º de abril de 2021, diante da NOTA TÉCNICA SEMAD 001/2024, autorizo a Contratação de pessoa jurídica especializada na prestação de serviços de aplicação (planejamento, organização, realização, correção, processamento de dados e apresentação do resultado final) de Concurso Público, visando o provimento de vagas em cargos de Nível Fundamental, Intermediário e Superior, mais cadastro de reserva, assim como toda e qualquer logística necessária à execução dos serviços, conforme condições e exigências estabelecidas no Termo de Referência.

2. O valor total da contratação é estimado em de R\$ 1.680.00,00 (um milhão, seiscentos e oitenta mil reais).

2.1. Termo Aditivo será formalizado no ato da entrega da relação de inscrições homologadas, indicando o quantitativo homologado por Nível de Escolaridade, a fim de que seja apurado o valor total do contrato

**3. Para esta autorização ter eficácia plena, remeto todo o processo para análise e manifestação jurídica da Procuradoria Geral do Município - PROGER e de controle da contratação pela Controladoria Geral do Município – CGM.**

4. Parecer jurídico e parecer do controle da contratação sendo favorável, o processo produzira todos os seus efeitos, de forma imediata e integral, devendo ser encaminhado para formalização de contrato.

Divinópolis, abril de 2024.

### *(assinado digitalmente)* **THIAGO NUNES LEMOS Secretário Municipal de Administração, Orçamento, Informação, Ciência e Tecnologia**

B

# **B** | NoPaper

# **Assinantes**

 $\checkmark$ 

### Thiago Nunes Lemos

Assinou em 12/04/2024 às 22:48:27 com Certificado Digital Qualificado, emitido em nome de THIAGO NUNES LEMOS com o CPF \*\*\*.386.796-\*\*, nos termos do § 1º do art. 10 da Medida Provisória nº 2.200-2, de 24 de agosto de 2001.

Eu, Thiago Nunes Lemos, estou ciente das normas descritas na Lei nº 14.063/2020, no que se refere aos tipos de assinaturas consideradas como válidas para a prática de atos e interações pelos Entes Públicos.

## **Veracidade do documento**

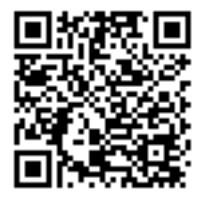

Documento assinado digitalmente. Verifique a veracidade utilizando o QR Code ao lado ou acesse o site **[verificador-assinaturas.plataforma.betha.cloud](https://verificador-assinaturas.plataforma.betha.cloud/#/1WL-QK0-ENP-LQ2)** e insira o código abaixo:

**1WL QK0 ENP LQ2**